## MT599 – žiadosť o poskytnutie IDC

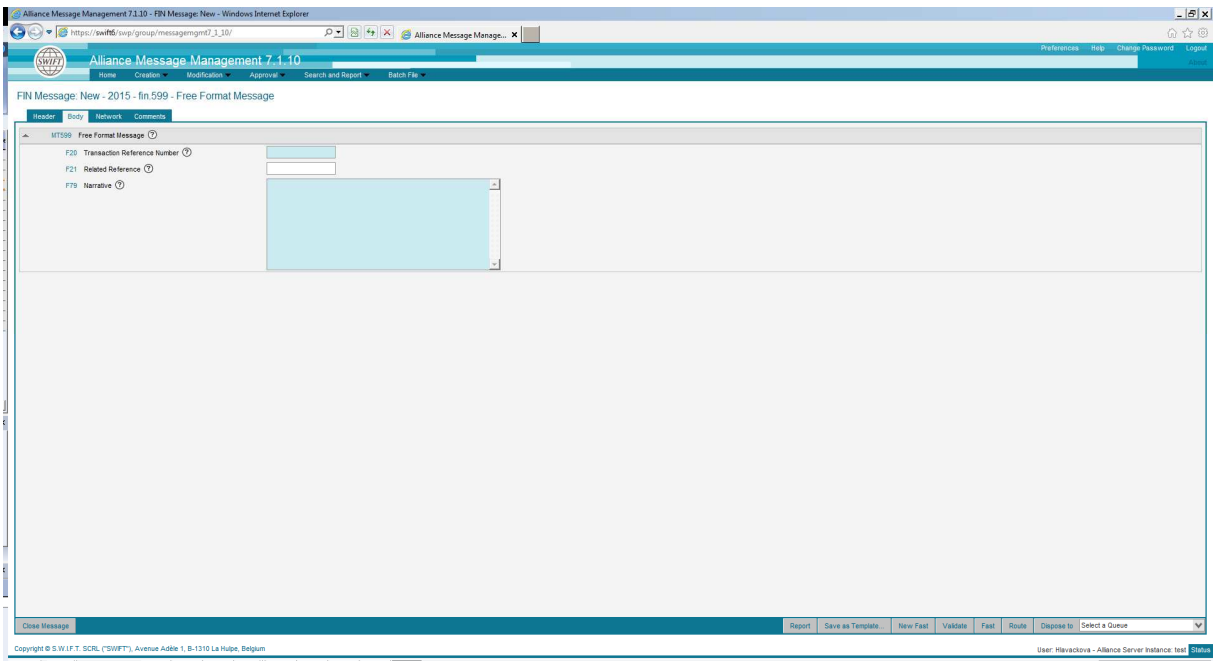

- F20: povinné pole, pričom referenciu si určuje sama protistrana
- F21: nepovinné pole

.

.

.

.

.

F79: povinné pole, kde je potrebné uviesť minimálne menu, výšku a dátum poskytnutia nového IDC

Vzor: ATTN. Back office MPO

 Ziadame o poskytnutie/zmenu hodnoty sucasne nastaveneho vnutrodenneho uveru.

 Hodnota sucasne nastaveneho vnutrodenneho uveru v EUR: xxx

 Pozadovana hodnota nastavenia vnutrodenneho uveru v EUR: xxx

Datum/cas poskytnutia:

 Kontaktna osoba: Tel.: